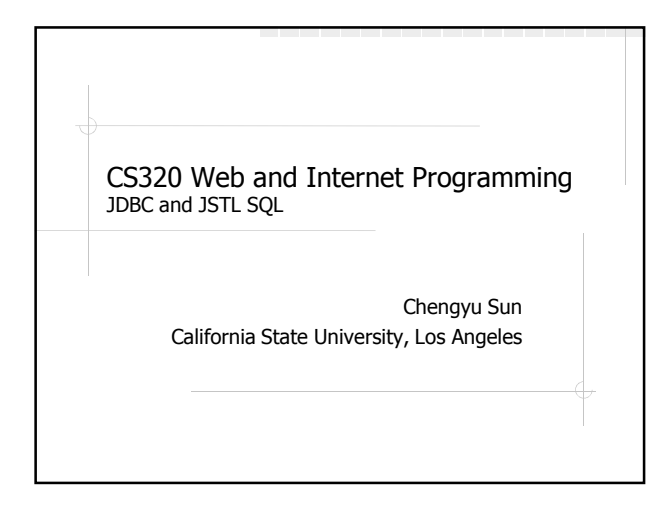

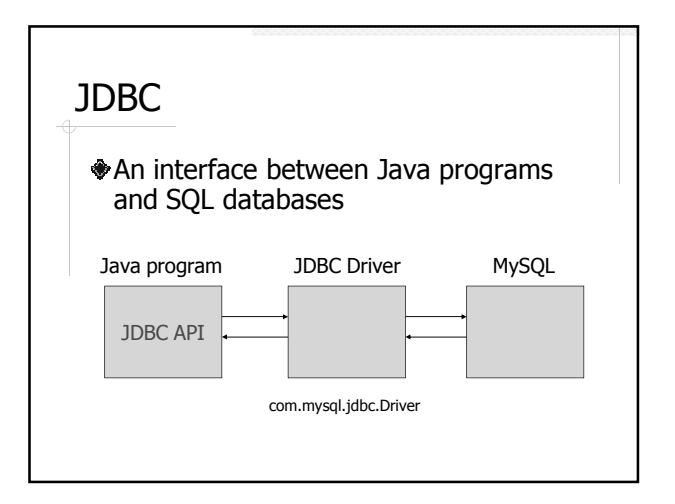

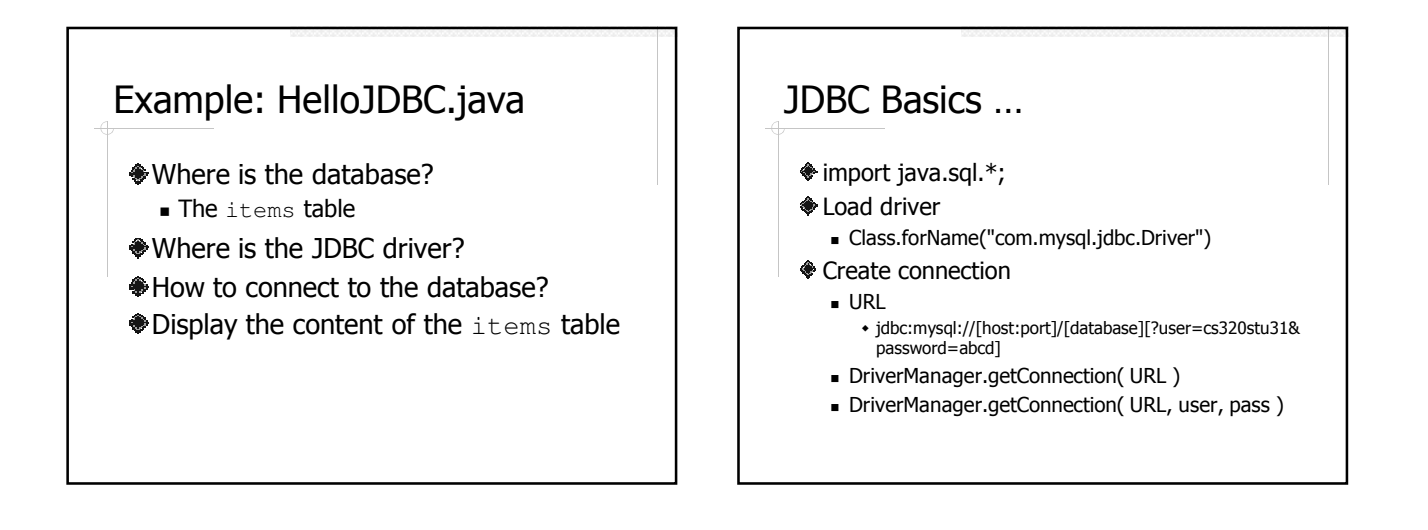

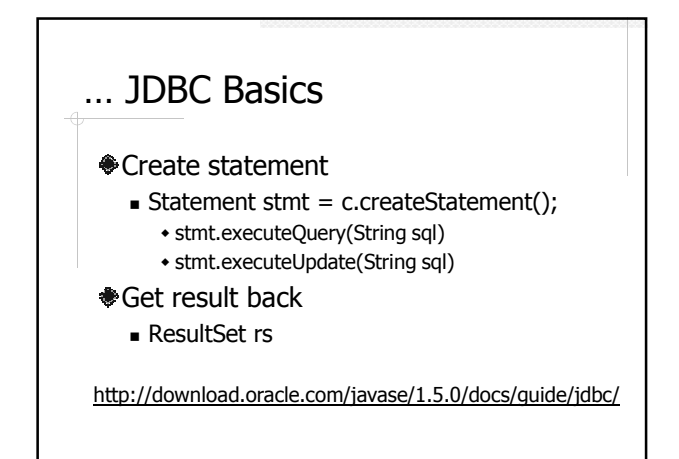

## Example: GuestBook (MVC) – **Display**

- Create a quest book table
- Retrieve the entries in a servlet
- Display the entries in a JSP

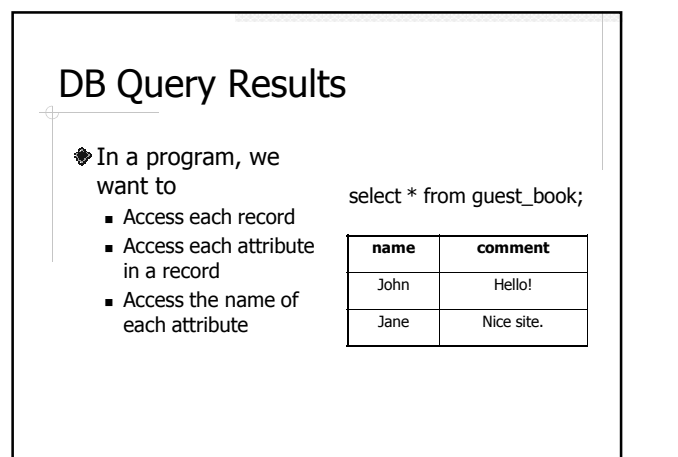

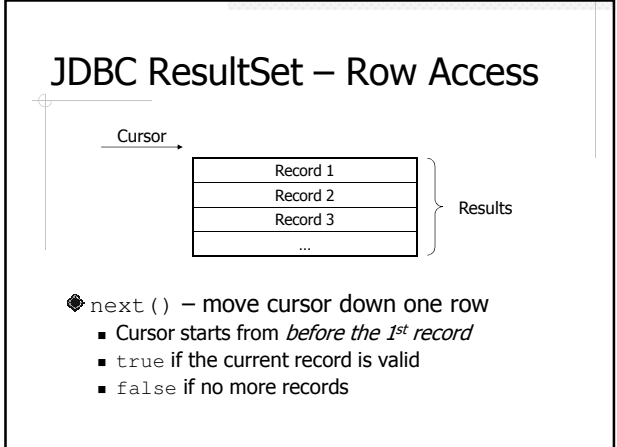

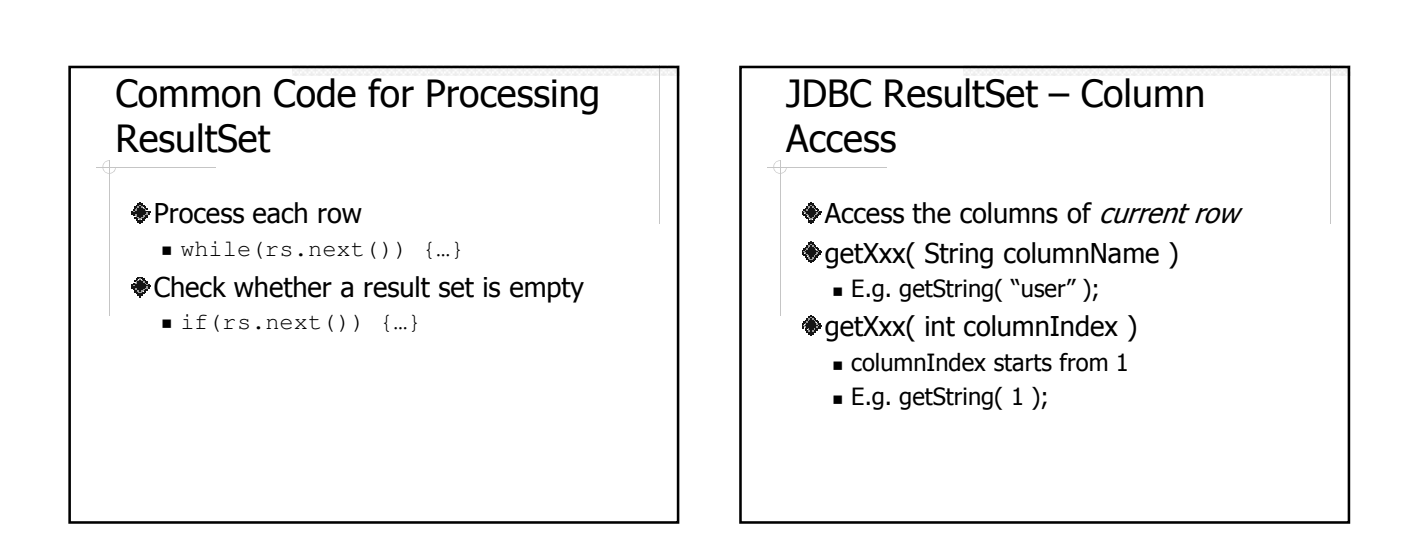

### JDBC ResultSet – Access Column Names

ResultSetMetaData meta = rs.getMetaData();

#### ResultSetMetaData

- getColumnName( columnIndex ) - Column name
- getColumnLabel( columnIndex ) - Column title for display or printout

# JDBC ResultSet – Size

- No size() method?
- Something about FetchSize
	- getFetchSize()
	- setFetchSize( int nrows )

#### Example: GuestBook (MVC) – Add

- Save new guest book entries to the database
	- executeQuery() vs. executeUpdate()
- Potential problems of handing user input
	- Special characters
	- **SQL** injection attack

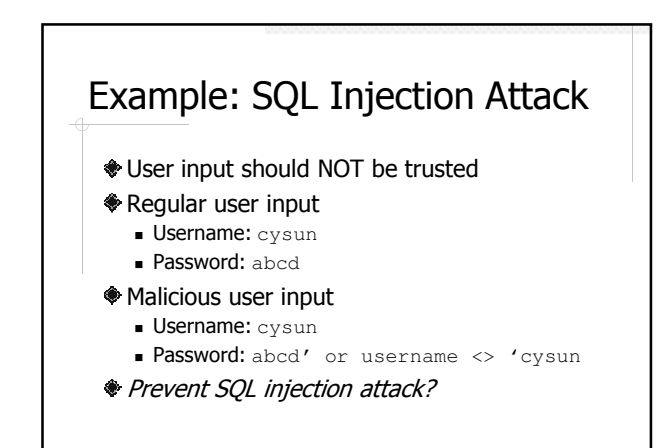

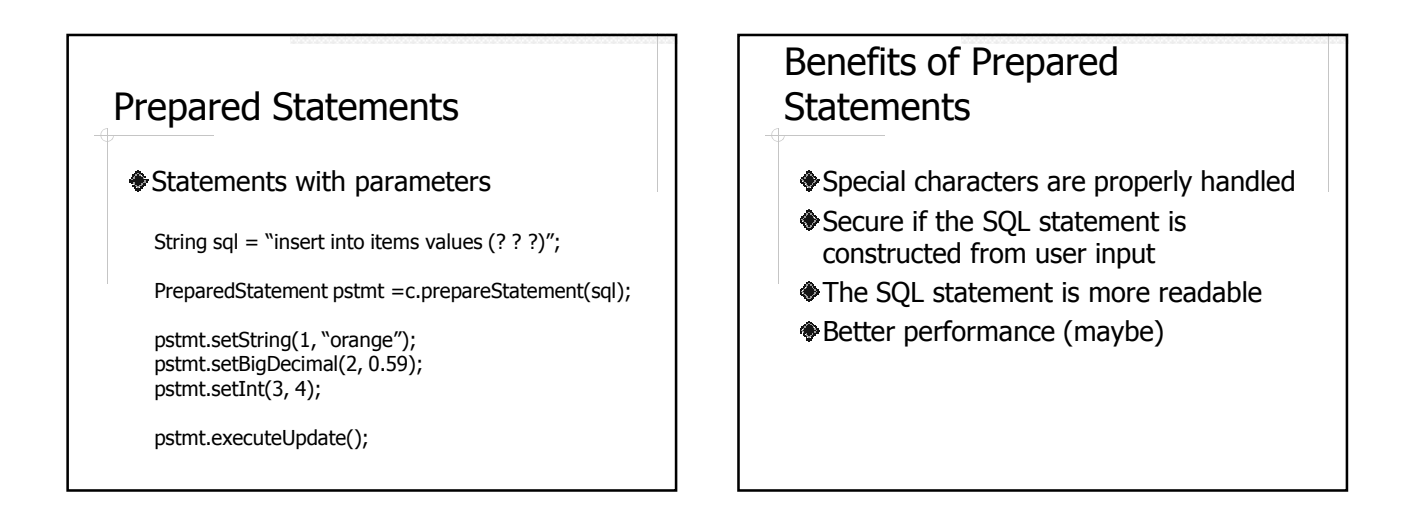

# JSTL SQL

- sql:transaction
- $$$ sql:query
- **<sup>♦</sup>sql:update**
- sql:param
- sql:dateParam
- sql:setDataSource

d/E17802\_01/products/

# Example: HelloSQL.jsp

- Data source
- **♦ Ouery**
- **Results display**

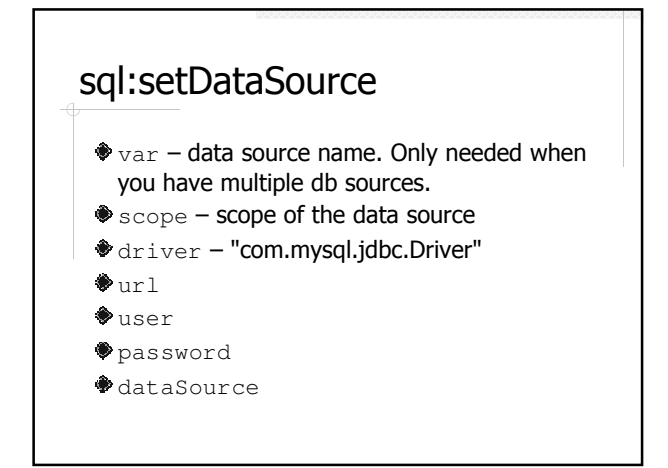

#### sql:query

- $\bullet$  var name of the result set
- $s_{\text{scope}} -$  scope of the result set
- $s_{\text{sal}}$  query statement
- dateSource name of the data source
- **◆**startRow
- $\bullet$  maxRows max number of rows in the result set

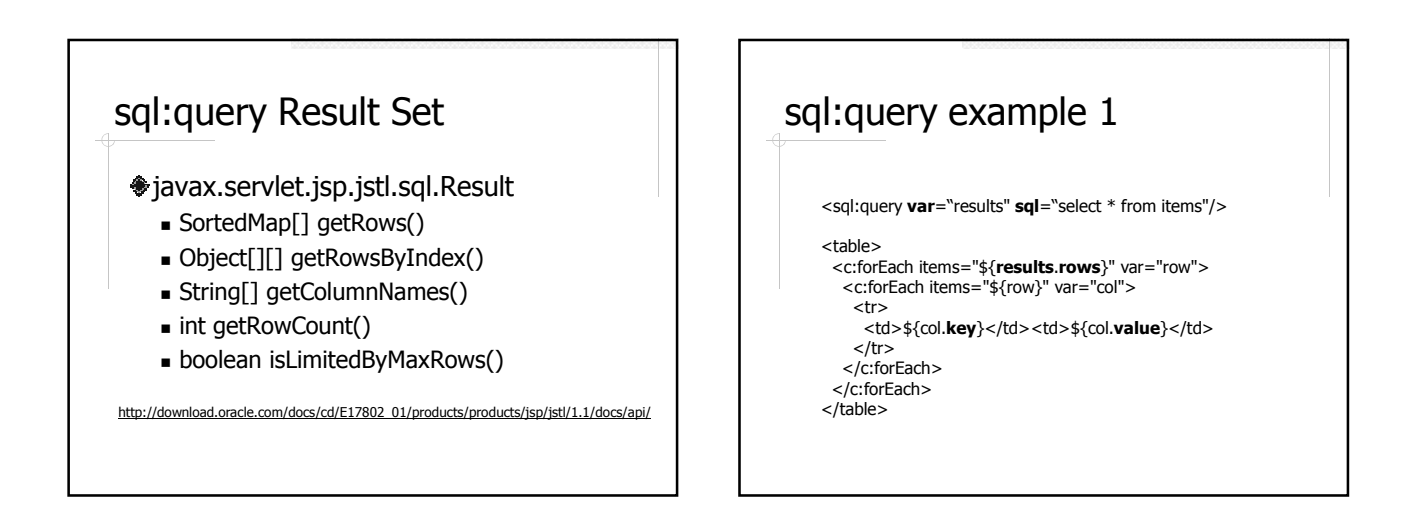

# sql:query example 2

<sql:query var="results"> select \* from items where price > 2.00 </sql:query>

<table>

<c:forEach items="\${results.rowsByIndex}" var="row"> <tr>

<c:forEach items="\${row}" var="col">

- <td>\${col}</td> </c:forEach>
- 
- </tr> </c:forEach>
- </table>

### sql:query example 3

Place holder and <sql:param>

<sql:query var="results">

select \* from items where price < ? and quantity > ?

```
<sql:param value="2.00"/>
<sql:param value="2"/>
```
</sql:query>

### More About sql:setDataSource

- **The data source without a name (i.e.**) without the var attribute) is the  $default$ data source
- The default scope of a data source is the page scope
- How to reference a data source in <sql:query> and <sql:update>

### Example: GuestBook (Model 1) – Display

GuestBook.jsp

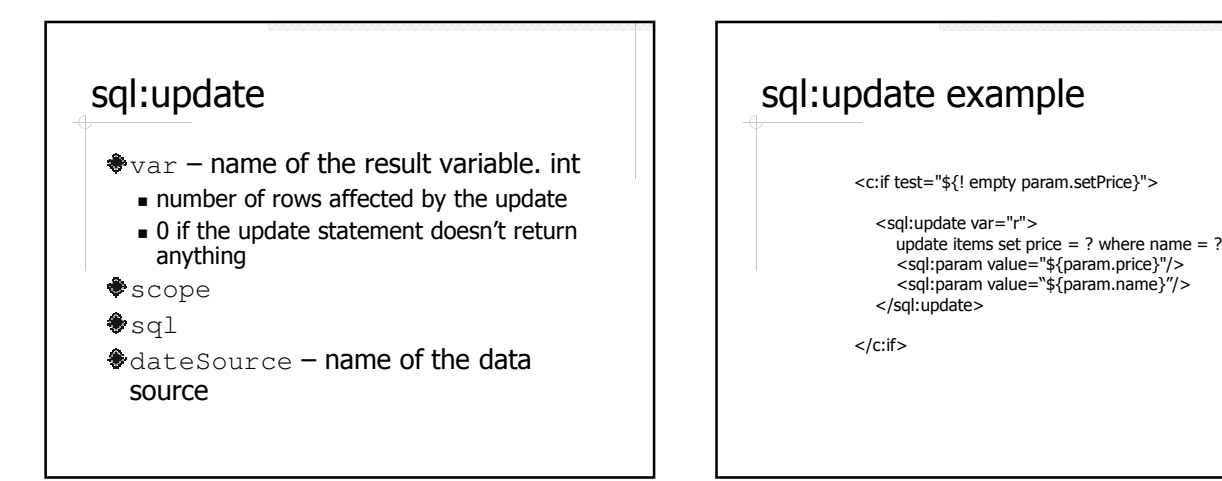

### Example: GuestBook (Model  $1) - Add$

AddComment.jsp

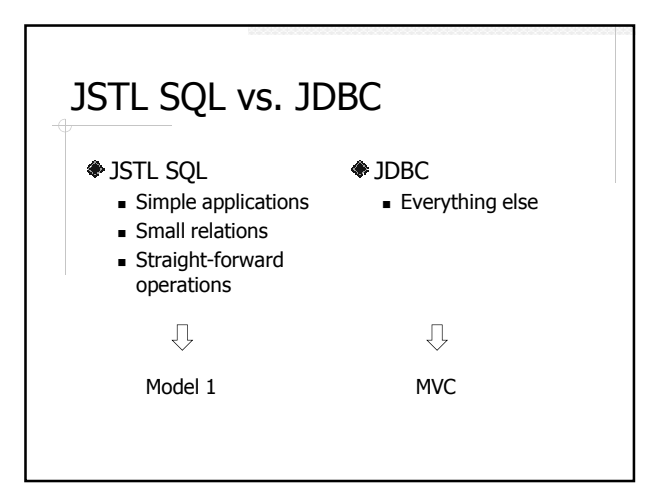

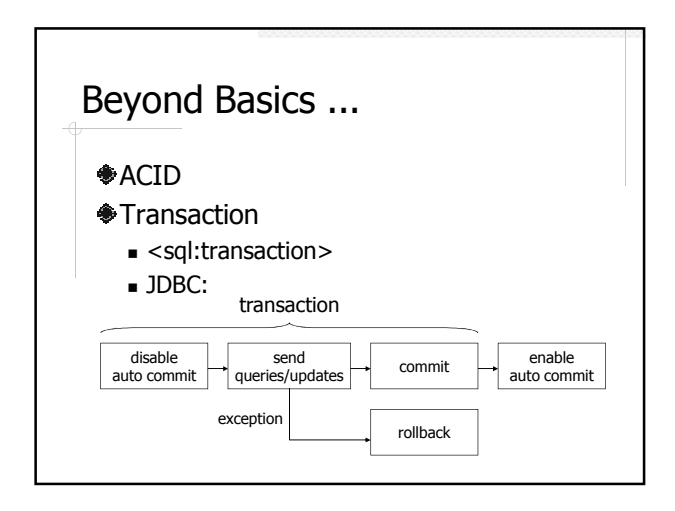

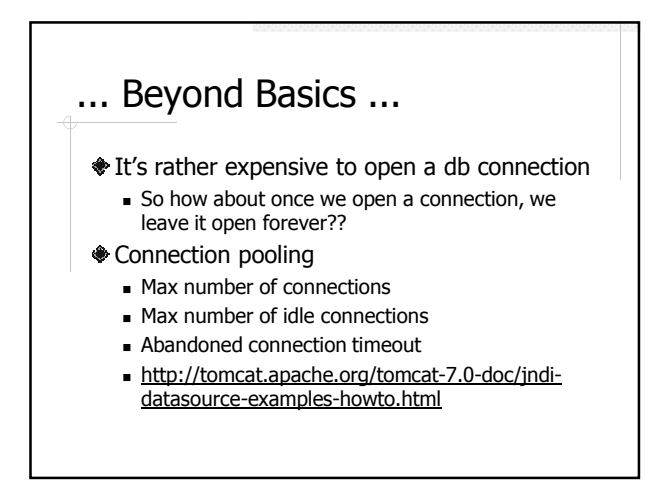

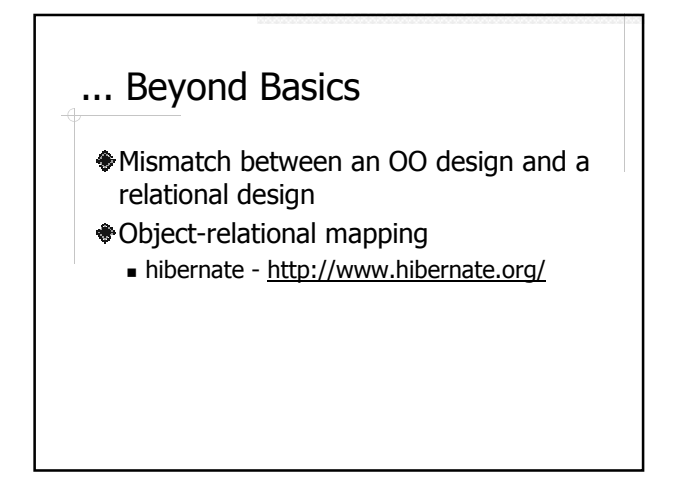